# **Metodologia para Linearização do Painel Fotovoltaico através do método de Thévenin e Aplicação de Álgebra Linear**

**Rodrigo D. Nascimento\*. Susset G. Jiménez\*\*. Alessandro M. Ferreira\*\***

*\*Universidade Federal de Santa Maria, Santa Maria, Rio Grande do Sul, Brasil (e-mail: rodrigoml.damasceno@gmail.com, rodrigo.damasceno@acad.ufsm.br). \*\* Universidade Federal de Roraima, Boa Vista, Roraima, Brasil, (e-mail: susset.guerra@ufrr.br, alemf\_14@yahoo.com.br)}*

Abstract: In photovoltaic energy systems, both photovoltaic panels and switching converters have nonlinear and time-variant characteristics, which results in a complex control, resulting in a more accessible methodology for performing the calculation. This paper aims to contribute with a methodology for obtaining the linearization of photovoltaic panels in series and parallel, presenting new linearization models for more than one photovoltaic panel and opening a discussion on current proposed models. The main objective is to present the modeling of the photovoltaic panel and the linearizations referring to the set of proposed panels. The validation of these models will be carried out through graphical analysis performed by the *Matlab/SIMULINK* software, considering the linearization of the series, parallel and mixed circuit.

Resumo: Nos sistemas de energia fotovoltaica, tanto os painéis fotovoltaicos como os conversores de comutação, apresentam características não lineares e variantes no tempo, o que resulta em um controle complexo, acarretando em uma metodologia mais acessível para realização do cálculo. Este artigo almeja contribuir com uma metodologia para a obtenção da linearização de painéis fotovoltaicos em série e paralelo, apresentado novos modelos de linearização para mais de um painel fotovoltaico, e abrindo uma discussão sobre atuais modelos propostos. O objetivo principal é apresentar a modelagem do painel fotovoltaico e as linearizações referentes ao conjunto de painéis propostos. A validação desses modelos será realizada através de análise gráfica realizadas pelo software *Matlab/SIMULINK*, considerando a linearização do circuito em série, paralelo e misto.

*Keywords*: Photovoltaic; Mathematical Models, Linearization Matlab, Methodology.

*Palavras-chaves*: Fotovoltaico, Modelos Matemáticos, Linearização, Matlab, Metodologia

## 1. INTRODUÇÃO

A estrutura mais simples para um sistema fotovoltaico é composta por módulos fotovoltaicos, conversores de potência, armazenadores de energia e todos os acessórios e componentes necessários para o controle e montagem do sistema (Xiao,2007). Os esforços para aumentar o rendimento energético do painel fotovoltaico (PV) fizeram com que conversores CC-CC integrados ao módulo PV se tornassem uma realidade das plantas fotovoltaicas (Callegaro, 2019).

As células podem ser agrupadas para formar painéis de forma serial ou paralela. A tensão e corrente disponíveis nos terminais de um dispositivo fotovoltaico podem alimentar diretamente pequenas cargas como sistemas de iluminação, ou até mesmo motores DC (Villalva, 2009a). Aplicações mais sofisticadas requerem conversores eletrônicos para a realização do processo. Esses conversores podem ser utilizados de várias formas: para regulação de tensão e corrente na carga, fluxo de energia em sistemas conectados à rede, ou até mesmo para realização do rastreamento do ponto de máxima potência (Moçambique, 2012).

A linearização do painel fotovoltaico tem sido amplamente aplicada em conversores de energia, onde considerar apenas a tensão de saída do PV não é o suficiente. Por isso, a linearização dos painéis fotovoltaicos é de suma importância, pois ela mostrará uma simplificação de um sistema complexo para o trabalho juntamente efetiva com o conversor. Trabalhos anteriores, como Xiao (2007) e Villalva (2009,c), trazem de forma simplificada e não abrangente as equações para linearização de painéis fotovoltaicos, como mostram as equações (1) e (2).

$$
g(V,I) = \frac{\partial I}{\partial V} = -\left[\frac{I_o e^{\left(\frac{V + R_S I}{V_t \alpha}\right)}}{V_t \alpha + I_o e^{\left(\frac{V + R_S I}{V_t \alpha}\right)} R_s}\right]
$$
(1)

$$
g(V,I) = \frac{\partial I}{\partial V} = -\left[\frac{I_o}{V_t \alpha} e^{\left(\frac{V + R_S I}{V_t \alpha}\right)} + \frac{1}{R_p}\right]
$$
(2)

Grande parte dos trabalhos recentes, relacionados principalmente ao controle de PVs, apresentam essas modelagens. Além disso, não foram encontradas metodologias para linearização de painéis solares em série, paralelo e misto. Esse trabalho tem como objetivos demonstrar que a obtenção da equação de linearização através do circuito atualmente proposto, para  $N_{se}$  painéis em série e  $N_{pa}$  painéis em paralelo, não lineariza de fato o painel fotovoltaico, e apresentar uma

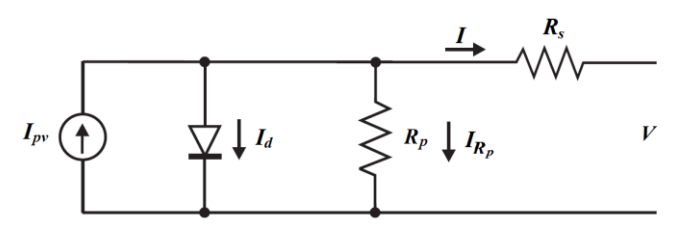

Fig. 1 Modelo elétrico do painel fotovoltaico considerando as resistências equivalentes.

nova proposta de linearização para o painel fotovoltaico, além de discutir brevemente sobre os modelos comumente utilizados'.

#### 2. MODELAGEM DO PAINEL FOTOVOLTAICO

Nesta secção serão apresentados o modelo comumente utilizado nas análises relacionadas a painéis fotovoltaicos, a forma de obtenção dos parâmetros e a linearização do painel solar em um ponto qualquer.

# *2.1 Modelo do Painel Fotovoltaico*

O modelo do módulo utilizado nesse trabalho é apresentado em (Villalva, 2009a, b) e leva em consideração o circuito ideal do painel fotovoltaico, mostrado na Figura 1. A resistência em série  $(R<sub>S</sub>)$  surge devido às soldas internas no substrato do material e à junção nos terminais externos de saída, além da resistência do próprio material. A resistência em paralelo  $(R_p)$ surge devido às correntes de fuga na superfície do material. Ambas devem ser levadas em consideração, pois alteram de forma significativa a curva I x V.

A partir do modelo elétrico disponibilizado acima, pode-se chegar na equação característica dada por

$$
I = I_{pv} - I_o \left[ e^{\left(\frac{V + R_S I}{V_t \alpha}\right)} - 1 \right] - \frac{V + R_S I}{R_p} \tag{3}
$$

onde  $I_{\nu\nu}$  depende diretamente da incidência de fótons e  $I_o$  é a corrente de saturação reversa do diodo. A tensão térmica do painel  $(V_t)$  é dada por  $V_t = n_S kT/q$ , no qual  $n_S$  é o número células conectadas em série, é a constante de Boltzmann e é a temperatura da junção p-n do diodo.

Utilizando a equação geradora da curva do painel fotovoltaico, equação (3), pode-se determinar a curva característica do modelo, apresentado na Figura 2. Nela podem-se destacar dois pontos notáveis, na condição de curto circuito e circuito aberto.

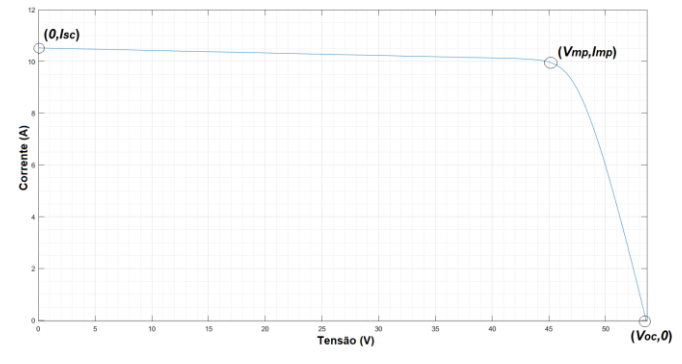

Fig. 2 Curva característica I x V dos módulos fotovoltaicos destacando os pontos característicos.

Na condição de curto circuito  $(0, I_{sc})$ , a corrente flui através de um caminho alternativo ao da carga, com resistência próxima a zero. A condição de circuito aberto  $(V_{\alpha c}, 0)$  ocorre quando os dois terminais da célula são isolados, como se a resistência da carga tendesse a infinito. Além disso, existe um terceiro ponto importante: o ponto de máxima potência  $(V_{mp}, I_{mp})$ . Todos esses dados são apresentados nos parâmetros de placa de qualquer painel fotovoltaico, dispostos a uma irradiação e temperatura constantes, conhecidos como valores nominais.

Para a obtenção dos parâmetros disponíveis no painel fotovoltaico, faz-se necessário estabelecer uma relação entre os dados disponíveis no *datasheet* e os valores de  $I_{pv}$  e  $I_o$ . Com isso, pode-se relacionar os pontos de circuito aberto e curto circuito. Fazendo este comparativo, tem-se

$$
I_{o,n} = \frac{I_{sc,n}(R_p + R_s) - V_{oc,n}}{R_p \cdot a}
$$
 (4)

$$
I_{pv,n} = \frac{I_{sc,n} \cdot b}{a} \left( 1 + \frac{R_s}{R_p} \right) + \frac{V_{oc,n}}{R_p} \left( 1 - \frac{b}{a} \right) \tag{5}
$$

Onde utilizou-se que,  $\left[ e^{V_{oc,n}} \right]$  $\frac{V_{oc,n}}{V_{t,n}\alpha}\Big)$   $-e^{\left(\frac{R_S I_{sc,n}}{V_{t,n}\alpha}\right)}$  $\left[\begin{array}{c}R_S I_{SC,n}\\V_{t,n}a\end{array}\right]=a e^{i\left(\begin{array}{c}V_{oc,n}\\V_{t,n}a\end{array}\right)}$  $\frac{\partial c_{n}}{\partial t_{n}a}$  \_

 $1 = b$ . Para abordar a equação de maneira mais prática, podese supor que  $R_p>>R_s$ , ou seja

$$
I_{o,n} \approx \frac{I_{sc,n}}{\left[e^{\left(\frac{V_{o c,n}}{V_{t,n}a}\right)} - 1\right]}
$$
(6)

$$
I_{pv,n} \approx I_{sc,n} \tag{7}
$$

Apesar da obtenção das relações trazidas acima, elas não representam o comportamento do painel solar, tendo em vista que o mesmo pode apresentar variação em seus valores, tanto relacionada à temperatura na superfície do painel quanto à irradiação fornecida. A corrente gerada pela irradiação solar e a corrente de saturação do diodo são influenciadas pela temperatura de forma linear, de acordo com as seguintes equações

$$
I_o = \frac{I_{sc,n} + K_l \Delta T}{\left[e^{\left(\frac{V_{oc,n} + K_v \Delta T}{V_{t,n}\alpha}\right)} - 1\right]}
$$
(8)

$$
I_{pv} = (I_{pv,n} + K_I \Delta T) \frac{G}{G_n} \cdot \frac{M}{M_n}
$$
 (9)

Com isso, pode-se obter os parâmetros relacionados aos painéis solares que serão utilizados nesse sistema.

#### *2.2 Determinação dos Parâmetros do Dispositivo Fotovoltaico*

Para realizar a linearização dos painéis fotovoltaicos é necessário obter os parâmetros dos dispositivos fotovoltaicos. O modelo utilizado para descrever o módulo fotovoltaico tem como principal vantagem a disponibilidade de grande parte dos parâmetros necessários nos folhetos de dados do fabricante. Os únicos não disponíveis são a resistência em série e paralelo, e a constante de dualidade (∝).

Os parâmetros podem ser determinados através de um algoritmo iterativo, baseado no fato de que há apenas um par de valores  $(R_s, R_p)$  para os quais a potência elétrica do modelo ajustado é igual a potência elétrica máxima experimental fornecida pelo fabricante, ou seja

$$
P_{\text{max},\text{modelo}} = P_{\text{max},\text{real}} = V_{\text{mp}}. I_{\text{mp}} \tag{10}
$$

Substituindo a eq. 1, e utilizando o ponto de máxima potência, obtêm-se uma relação da resistência em série com a resistência em paralelo

$$
R_p = \frac{V_{mp} + R_s I_{mp}}{I_{pv} - I_o \left[ e^{\left(\frac{V_{mp} + R_s I_{mp}}{V_t \alpha}\right)} - 1 \right] - \frac{P_{m\acute{a}x, real}}{V_{mp}}}
$$
(11)

Pode-se observar que, para qualquer valor de  $R_s$ , existe um valor de  $R_p$  correspondente que força a curva a coincidir com a curva real do arranjo no ponto de máxima potência. Como os valores de  $R_s$  e  $R_p$  são desconhecidos, valores iniciais devem ser adotados no início do processo. Depois, adota-se o valor de  $R_s = 0$  e definimos que o algoritmo realizará uma varredura para a definição do conjunto de valores de resistência para a determinação da curva característica do módulo fotovoltaico. Com a determinação desses valores pode-se iniciar a modelagem do painel fotovoltaico.

# 3. LINEARIZAÇÃO DO PAINEL FOTOVOLTAICO

#### *3.1 Linearização do Modelo do Painel Fotovoltaico em um Ponto Quaisquer*

Sabe-se que o gráfico gerado pela equação característica do painel fotovoltaico é considerado não linear. Para realizar a linearização serão utilizados dois métodos: o primeiro será sobre a obtenção do plano tangente à curva gerada pela equação (3), e depois a comparação entre a curva obtida e a gerada utilizando o Teorema de Thévenin. (Magossi, 2016)

A equação característica do painel fotovoltaico modifica-se em relação a corrente, tensão, irradiação e temperatura. De forma que será gerado um plano tangente do seguinte modelo

$$
I - I(V_x, G_x, T_x)
$$
  
=  $\frac{\partial I}{\partial V}(V_x, G_x, T_x)(V - V_x) + \frac{\partial I}{\partial G}(V_x, G_x, T_x)(G - G_x) + \frac{\partial I}{\partial T}(V_x, G_x, T_x)(T - T_x)$  (12)

Para uma simplificação desta metodologia, será adotado apenas a variação da corrente e tensão, transformando o mesmo em uma equação de reta tangente. Antes da obtenção da equação, faz-se necessário um estudo sobre a equação do painel fotovoltaico. A mesma tem que ser diferenciável no ponto  $V_x$ , como descreve a definição a seguir, representada por (Guidorizzi, 2013, b).

# **Definição 1** (Reta tangente).

Seja I uma função derivável em  $V_x$ , a equação da reta tangente é dada por

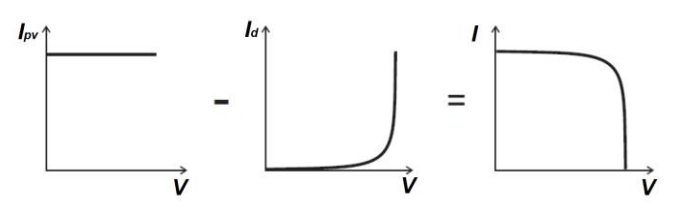

Fig. 3 – Curva característica de uma célula fotovoltaica.

$$
I - I(V_x) = \frac{\partial I}{\partial V}(I_x, V_x)(V - V_x)
$$
\n(13)

A Fig. 3 mostra o comportamento da curva, como pode-se observar. A parte relacionada à corrente gerada devido a radiação é constante; já a parte relacionada à corrente reversa do diodo é dada na forma exponencial; e a corrente que passa pela resistência, em paralelo. Podemos analisar a diferenciabilidade da função por partes, relacionado a corrente  $I_{\text{nv}}$ , tem-se uma função constante, logo derivável e com derivada igual a zero. Relacionada à corrente que passa pela resistência em paralelo, tem-se uma função linear simples, logo também é uma função derivável. Por último, a corrente relacionada ao diodo é uma função exponencial composta, então pode-se aplicar a seguinte definição, apresentada por (Guidorizzi, 2013, a).

**Definição 2** (Derivação de função composta).

Sejam y=f(x) e x=g(t) duas funções deriváveis, com Img  $\subset D_f$ . Logo, a função composta  $h(t)=f(g(t))$  é derivável e

$$
h'(t) = f'(g(t)), g'(t), t \in D_g
$$
 (14)

Como a função relacionada à exponencial é derivável e a função relacionada a reta também, logo pode-se aplicar a derivada em um ponto qualquer entre  $0 \le V \le V_{ac}$ . Aplicando a derivada parcial na equação (3), obtêm-se

$$
g(V,I) = \frac{\partial I}{\partial V} = -\left[\frac{\frac{I_o}{V_t \alpha} e^{\left(\frac{V + R_S I}{V_t \alpha}\right)} + \frac{1}{R_p}}{1 + \frac{R_S}{R_p} + \frac{R_S I_o}{V_t \alpha} e^{\left(\frac{V + R_S I}{V_t \alpha}\right)}}\right]
$$
(15)

Agora, para realizar a transformação do circuito em um modelo linear, será utilizado o equivalente de Thévenin. A transformação permite que, para um dado circuito linear, seja possível obter um circuito equivalente composto por uma resistência e uma fonte de tensão. Utilizando a equação (13) e (15) e, ainda supondo um par de pontos quaisquer na curva do tipo  $(V_x, I_x)$ , tem-se

 = (, ⏟ ) . + [ − (, ). ⏞ ] (16)

**Teorema 1** (Teorema de Thévenin).

Qualquer circuito linear de dois terminais pode ser substituído por um circuito equivalente, que consista somente de uma fonte de tensão e de um resistor em série, que podem ser obtidos da seguinte forma

$$
V_{eq} = V_{oc} \tag{17}
$$

 $\mathbf{a}$  and  $\mathbf{a}$  and  $\mathbf{a}$ 

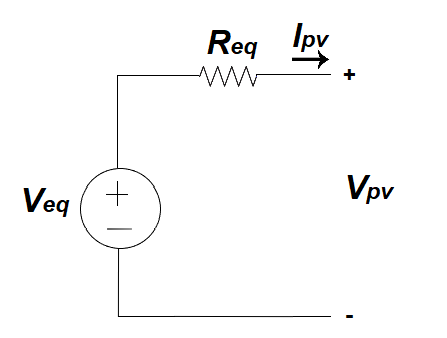

Fig. 4 Circuito equivalente de Thévenin

$$
R_{eq} = \frac{V_{oc}}{I_{sc}}\tag{18}
$$

onde  $I_{sc}$  é a corrente de curto-circuito e  $V_{oc}$  a tensão de circuito aberto.

A partir do Teorema 1, pode-se chegar no circuito da Figura 4. Um grande problema gerado pelo teorema, do ponto de vista prático, é que resulta em muitas inconveniências. Para a aplicação do teorema, é necessário abrir o circuito de interesse e depois curto circuitá-lo. No caso de um circuito desconhecido ou em casos de sistemas que estão em operação, os mesmos podem não suportar condições de curto circuito.

Uma forma de contornar essa situação é realizar uma comparação entre a equação da reta gerada através da linearização do painel fotovoltaico, com o circuito equivalente de Thévenin. A equação relacionando a tensão e corrente pode ser descrita pela equação (19).

$$
I = -\frac{1}{R_{eq}} V + \frac{V_{eq}}{R_{eq}} \qquad (19)
$$
  
coeficiente angular coefficient  
linear

Realizando um comparativo ente as equações (16) e (19), segue que

$$
R_{eq} = -\frac{1}{g(V_x, I_x)}\tag{20}
$$

$$
V_{eq} = V_x - \frac{I_x}{g(V_x, I_x)}\tag{21}
$$

# *3.2 Linearização para Painéis em Série e Painéis em Paralelo*

Agora, uma análise mais robusta será realizada através do método apresentado por Steinbruch (1987). Pode-se considerar o modelo de  $N_{se}$  painéis em série e  $N_{pa}$  painéis em paralelo. Para isso, basta realizar uma transformação linear da reta, pois estamos trabalhando no espaço vetorial ℝ ². Então tem-se a base canônica  $B = \{(1,0),(0,1)\}\)$ e pode-se descrever todos os pontos do ℝ ² na forma de

$$
(V, I) = V(1,0) + I(0,1) \tag{22}
$$

Para realizar a transformação linear deve-se lembrar que a tensão no painel solar aumenta proporcionalmente com a quantidade de associações de painéis em série, e que a corrente

aumenta em relação a quantidade de associações de painéis em série. Logo, pode-se considerar a transformação linear  $T: \mathbb{R}^2 \to \mathbb{R}^2$ , tal que

$$
T(1,0) = (N_{se.}, 0), \qquad T(0,1) = (0, N_{pa.})
$$
 (23)

onde  $N_{se}$  é a quantidade de painéis em série e  $N_{pa}$  é a quantidade de painéis em paralelo. Sabe-se que a transformação linear atua nos elementos da base, de tal forma que

$$
T(V, I) = (N_{se.} V, N_{pa.} I)
$$
 (24)

Aplicando a transformação linear na curva descrita pela equação (24), tem-se

$$
I = \{N_{pa}\}\Big\{g(V_x, I_x)\left(\frac{V}{N_{se}}\right) + [I_x - g(V_x, I_x).V_x]\Big\}
$$
(25)

Realizando um comparativo ente as equações (19) e (25), segue que

$$
R_{eq} = -\frac{N_{se.}}{N_{pa.} g(V_x, I_x)}
$$
(26)

$$
V_{eq} = N_{se.} \left[ V_x - \frac{I_x}{g(V_x, I_x)} \right] \tag{27}
$$

#### 4. RESULTADOS E DISCUSSÕES

Neste artigo, trabalhou-se com os sistemas em série, paralelo e misto. Iniciou-se com os resultados relacionados a obtenção dos parâmetros do painel fotovoltaico JAM78S10 de 450Wp e, em seguida, comparou-se as curvas do painel e da curva de linearização do modelo proposto.

#### *4.1 Resultados Relacionados a Obtenção dos Parâmetros*

Para a validar as equações mostradas é necessário resolvê-las utilizando as ferramentas disponíveis no MATLAB, para a solução de equações por métodos numéricos através de simulações. Os comandos necessários para a solução conjunta das equações foram escritos em arquivo do tipo SCRIPT de MATLAB, e descrevem o comportamento do painel. Neste artigo é utilizado o módulo JAM78S10 de 450Wp, fabricado pela empresa JASOLAR. A Tabela 1 apresenta os dados da placa do módulo que foram utilizados.

**Tabela 1. Parâmetros de placa do módulo fotovoltaico JAM78S10 (AM1.5,1kW/m²)**

| <b>Parâmetros</b>             | <b>Valores</b> |  |
|-------------------------------|----------------|--|
| $V_{mp}$                      | 45,51 V        |  |
| $I_{mp}$                      | 9.89 A         |  |
| $V_{oc}$                      | 53,58 V        |  |
| $I_{sc}$                      | 10,52 A        |  |
| $K_{V}$                       | $-0,272\%$ /°C |  |
| K,                            | +0,044%/°C     |  |
| $\boldsymbol{n_{\mathsf{c}}}$ | 26             |  |

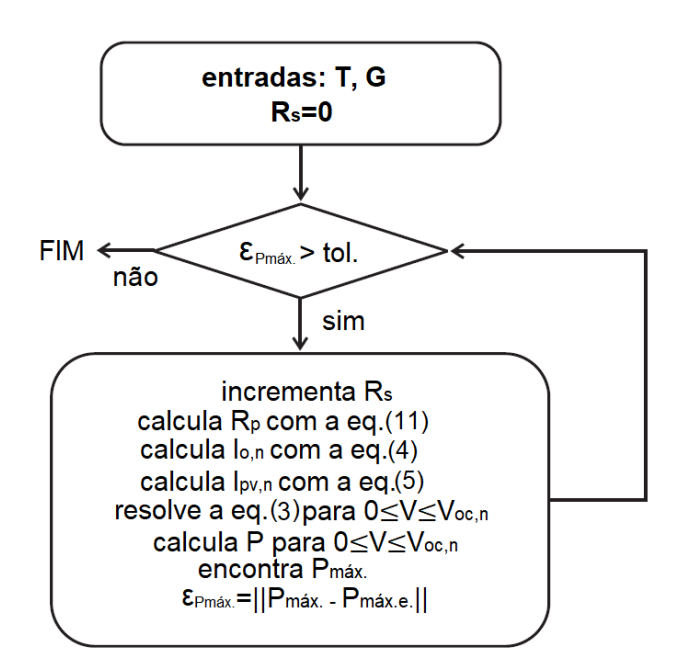

Fig. 5 Fluxograma para ajuste iterativo do modelo do módulo fotovoltaico

Como visto na seção 2.2, para obter os parâmetros  $R_s$ e  $R_n$ presentes nas equações que descrevem o comportamento elétrico do painel fotovoltaico, é necessário resolver as equações (3), (4), (5) e (11) utilizando um algoritmo iterativo. O algoritmo iterativo foi baseado no fato de que existe apenas um par de valores relacionados as resistências em série e paralelo, para os quais a potência elétrica máxima do modelo ajustado é igual à potência elétrica máxima experimental fornecida pelo fabricante.

A Fig. 5 apresenta o fluxograma do processo iterativo completo para o ajuste do modelo do módulo fotovoltaico. Inicia-se o programa com o valor de resistência em paralelo mínima, descrito pela equação (11). O algoritmo irá incrementar em 1.10<sup>-6</sup>Ω o valor de  $R_c$  a cada loop que o programa realizará. Neste algoritmo utilizou-se uma tolerância de 0,0001W relacionado a potência máxima e foi assumido o valor da constante do diodo igual a 1,3. Os valores obtidos estão descritos na Tabela 2.

**Tabela 2. Parâmetros obtidos pelo algoritmo**

| <b>Parâmetros</b>             | <b>Valores</b>      |  |
|-------------------------------|---------------------|--|
|                               | $0,468467$ $\Omega$ |  |
| K.                            | $103,232872 \Omega$ |  |
| $I_{pv,n}$                    | 10,567739 A         |  |
| $\mathbf{0} \cdot \mathbf{n}$ | $1,609.10^{-6}$ A   |  |

Vale ressaltar que os valores obtidos de  $I_{pv,n}$  e  $I_{0,n}$  são calculados do início do algoritmo, nas equações (4) e (5), pois a equação para determinar os valores de  $R_s$ e  $R_p$  depende dos mesmos. O algoritmo para realização do cálculo está disponível no Apêndice A.

# *4.2 Resultados Relacionados a Linearização dos Painéis Solares*

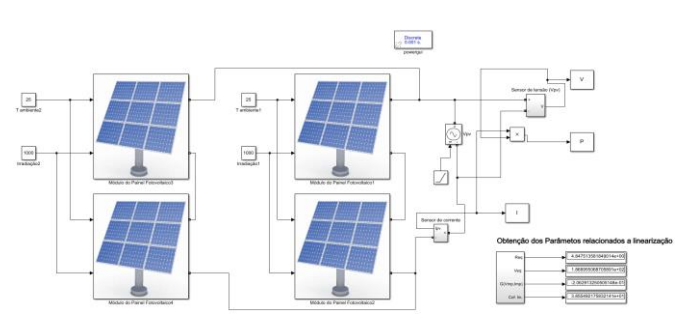

Fig. 6 Associação mista de painéis solares.

Neste artigo, trabalhou-se com os sistemas em série, paralelo e misto. Colocou-se um sistema em paralelo com dois painéis, outro com dois painéis em série, e o misto uma combinação dos sistemas anteriores, como mostra a Fig. 6.

Para obter os valores de tensão e resistência equivalente, através do método de linearização do painel no ponto de máxima transferência de potência, utilizou-se os blocos lógicos do *Simulink/Matlab* e as equações (26) e (27). Com isso, obtêm-se os valores demonstrados nas Tabela 3 e 4.

**Tabela 3. Obtenção dos parâmetros relacionados as tensões e resistências equivalentes de Thévenin**

| Combinação    | $V_{eq}(V)$  | $R_{eq}(\Omega)$    |
|---------------|--------------|---------------------|
| <b>Serial</b> | 185,796496 V | $9,583655 \Omega$   |
| Paralela      | 92,898248 V  | $2,395914 \Omega$   |
| Mista         | 185,796496V  | $4,791827$ $\Omega$ |

**Tabela 4. Obtenção dos parâmetros relacionados aos coeficientes angulares e lineares**

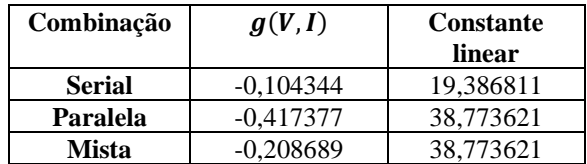

Com as tabelas obtidas acima, comparou-se as retas tangentes com as curvas relacionadas aos painéis solares. Os resultados estão demonstrados nas Figuras 7, 8 e 9.

# *4.3 Comparação com os modelos atualmente propostos*

Para a validação da equação, utilizou-se o sistema serial como comparação, tendo em vista que as equações (1) e (2) são relacionados a apenas uma PV. Comparou-se as retas tangentes geradas a partir da equação (16), alterando seus respectivos coeficientes angulares, que estão disposto em (1),

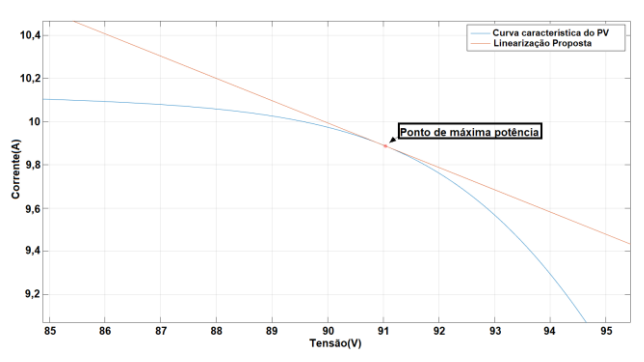

Fig. 7 Comparação do sistema serial.

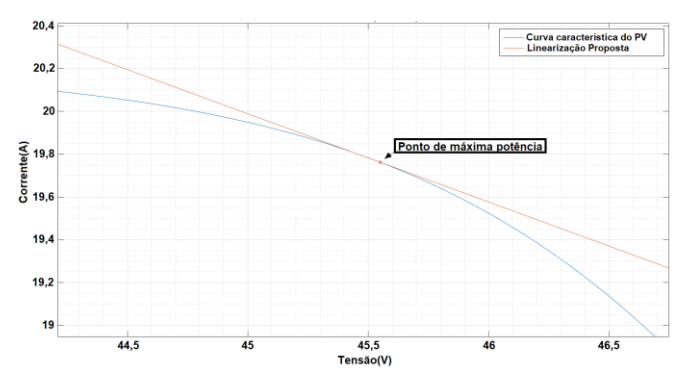

Fig. 8 Comparação do sistema em paralelo Fig. 9 Comparação do sistema misto

(2) e (15). Com isso, obtêm-se as retas relacionadas a curva, como demonstrado na Tabela 5.

#### **Tabela 5. Obtenção dos parâmetros relacionados aos coeficientes angulares e lineares gerados através de cada linearização.**

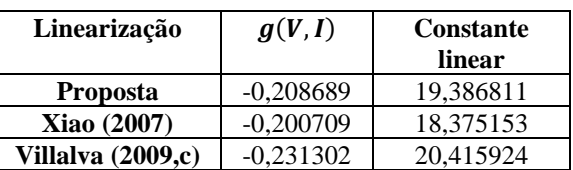

Com a tabela obtida acima (Tabela 5), comparou-se as retas tangentes com a curva relacionada ao PV. O resultado está demonstrado na Figura 10, onde aplicou-se um zoom na equação, na casa de 10−4 A para a corrente, e de 10−3 V para a tensão. Percebe-se que as linearizações estão secantes a curva característica do painel solar, enquanto a equação proposta está rente a mesma.

Pode-se observar que a escala está muito pequena e que esse valor pode não interferir nos resultados, mas, através de uma análise de erro da tensão e resistência equivalente, obtêm-se os valores correspondentes das Tabelas 6 e 7.

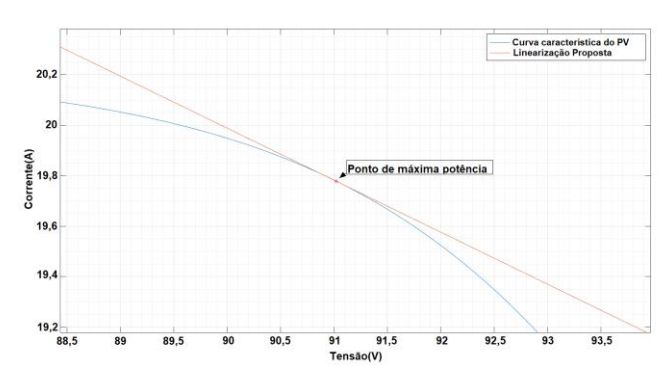

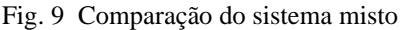

**Tabela 6. Obtenção dos parâmetros relacionados as tensões equivalentes de Thévenin de cada linearização.**

| Linearização       | $V_{eq}(V)$ | $\text{Error}(\% )$ |
|--------------------|-------------|---------------------|
| <b>Proposta</b>    | 92,898248 V |                     |
| <b>Xiao</b> (2007) | 94,767097 V | 5,241056            |
| Villalva (2009,c)  | 88,265395 V | 4,987019            |

**Tabela 7. Obtenção dos parâmetros relacionados as resistências equivalentes de Thévenin de cada linearização.**

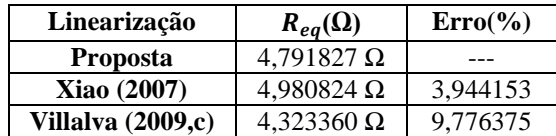

Com isso, observa-se uma discrepância entre os valores, que podem alterar significativamente no trabalho de criação de um controlador para obtenção de dados mais precisos. O que, por sua vez, pode gerar um atraso na resposta do controlador.

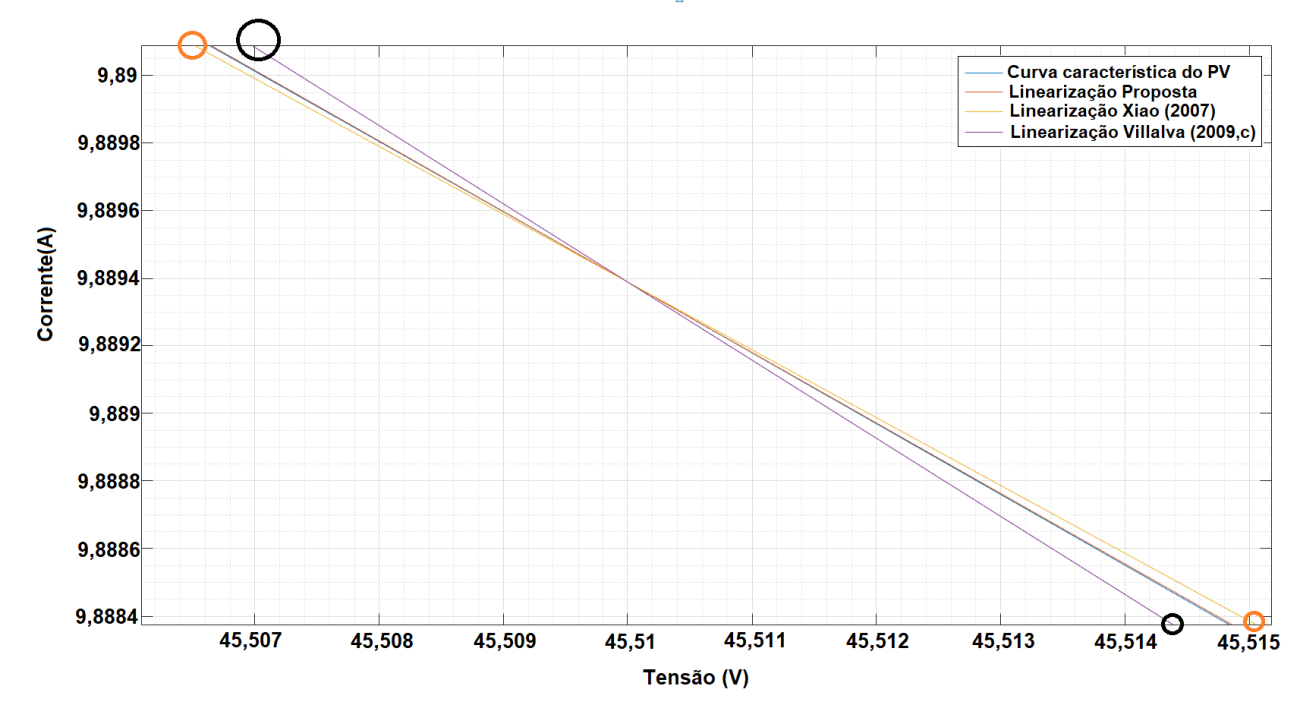

Fig. 10 Comparação entre a linearização proposta com outras linearizações comumente trabalhadas.

#### 6. CONCLUSÕES

Este artigo apresentou a metodologia para obtenção da linearização do painel fotovoltaico. Introduziu-se a equação característica do modelo elétrico do painel fotovoltaico, que serviu de pilar para a obtenção dos circuitos equivalentes. Vale ressaltar que nesse artigo são considerados tanto a resistência serial, quanto a paralela, que muitas das vezes são negligenciadas ou tratadas como parâmetros independentes.

O método obtém os parâmetros utilizando-se dos dados relacionados ao *datasheet*. O artigo apresentou uma maneira de linearização mais abrangente, que é dificilmente apresentada em estudos sobre o assunto. A nível de curiosidade do leitor, a obtenção da linearização do painel solar, utilizando-se a equação popularmente conhecida que considera  $N_{se}$  painéis em série e  $N_{pa}$  em paralelo, não obtêm a equação de reta tangente, e sim de uma reta secante. O que traz uma maior importância para este estudo.

Por fim, através das simulações, observou-se que todas as retas foram tangentes a curva, satisfazendo as condições assim propostas por esse estudo. Houveram estudos com outros painéis e com ligações diferentes que também obtiveram novas retas tangentes. Com isso, a obtenção de projetos de controladores para conversores, utilizando a tensão e resistência equivalente obtida por esse trabalho, terão maior efetividade no processo de construção.

#### AGRADECIMENTOS

Agradeço, primeiramente, a minha orientadora e meu colega Alessandro, coautores deste artigo; e à minha namorada Izabella, por todo apoio fornecido.

# REFERÊNCIAS

- Boylestad, R. L. (2012). Análise de Circuitos, *Pearson Education do Brasil*, São Paulo, ISBN 978-85-64574-20- 5
- Callegaro, L., and Pagano D. J. (2019). Feedback Linearization Control in Photovoltaic Module Integrated Converters. *IEEE Transactions on Power Eletronics*, vol. 34, 6876-6889.
- Guidorizzi, H. L. (2013). Um curso de Cálculo Volume 1, *Livros Técnicos e Científicos Editora Ltda*, São Paulo ISBN 978-85-216-2246-8.
- Guidorizzi, H. L. (2013). Um curso de Cálculo Volume 2, *Livros Técnicos e Científicos Editora Ltda*, São Paulo ISBN 978-85-216-2246-8.
- JAM78S10 435-455/MR high efficiency multicrystal photovoltaic module datasheet.
- Magossi, R. F. Q. (2016). Algortimo MPPT de um Painel Fotovoltaico Baseado no Equivalente de Thévenin por Medições, Universidade de São Paulo.
- Moçambique, N. (2012). Aplicação de Algoritmos de Busca do Ponto de Máxima Potência e controladores lineares e/ou *Fuzzy* para a regulação da tensão terminal de Painéis Fotovoltaicos. Universidade de São Paulo.
- Steinbruch, A., Winterle P. (1987) Algebra Linear. *Pearson Education do Brasil*, São Paulo, ISBN 978-00-745-0412- 3
- Villalva, M.C., Gazoli, J.R., and Other, E.R.F. (2009). Comprehensive Approach to Modeling and Simulation of

Photovoltaic Arrays. *IEEE Transactions on Power Eletronics*, vol. 24, 1198-1208.

- Villalva, M.C., Gazoli, J.R., and Other, E.R.F. (2009). Modeling and Circuit-Based Simulation of Photovoltaic Arrays, *IEEE Transactions on Power Eletronics*, vol. 25, 1244-1254.
- Villalva, M.C., and Other, E.R.F. (2009). Analysis and Simulation of the P&O MPPT Algorithm Using a Linearized PV Array Model, *IEEE Transactions on Power Eletronics*, vol. 25, 231- 236.
- Wang, J.C, Shieh, J.C., Su, Y.L, and Others. (2011). A novel method for the determination of dynamic resistance for photovoltaic modules, *Elsevier*, 2011.08.019, 5968- 5974.
- Xiao, W., Dunford, W.G., Palmer, P.R., and Other, A.C. (2007) Regulation of Photovoltaic Voltage, *IEEE Transactions on Industrial Eletronics,* vol. 54, 1365-1374.

Apêndice A. Script do matlab

%% roteiro para modelagem

%% Dados do PFV – JAM78S10 (AM1.5, 1kW/m2) Iscn=10.52; %Corrente Nominal de CC [A]

- Vocn=53.58; %Tensão Nominal de OC [V]
- Imp=9.89; %Corrente @ maximum power point [A]
- Vmp=45.51; %Tensão @ maximum power point [V]
- Pmax\_e=Vmp\*Imp; %Potência pico [W]
- Ns=26; %Número de células em série

 $Rs = 0.1$ ;

%%Constantes

k=1.3806503e-23; %Boltzmann[J/K] q=1.60217646e-19; %Carga do elétron [C] a=1.3; %Constante do Diodo

%%Valores Nominais

Gn=1000; %Irradiância Nominal [J/K] Tn=25+273.15; %Temperatura Nominal de Operação [K]

%%Ajuste de algoritmo %O modelo é ajustado para a condição nominal

Vtn=k\*(Tn/q)\*Ns; %Tensão da junção térmica b=exp(Vocn/Vtn/a); tol=0.00001; %valor de tolerância P=(0); %potência inicial error=Inf; %erro inicial infinito

%Interação Rs e Rp para P\_max do modelo while (error>tol) %Incrementa Rs  $Rs = Rs + .000001$ ; %Valores depedentes de Rs para simplificação da equação  $c=exp((Rs*Iscn)/Vtn/a);$  $d=exp((Vmp+(Rs*Imp))/Vtn/a);$ 

 $e = (Vmp-(Rs*Imp))/Vtn/a;$ %Rp  $f=b-c$ ; Ga=d-1;

```
g=Vocn*Ga/f;
        h= Iscn*Rs;
        i= Imp*Rs;
        j=h*(1-(Ga/f));Ki=(Ga/f)-1;o=Iscn*Ki;
        l=g+j-Vmp-i;
        m=o+Imp;
        Rp=l/m;
        %Corrente de saturação nominal do diodo
        Ion=(((Rp+Rs)*Iscn)-Vocn)/(Rp*(b-c));%Corrente nominal do painel fotovoltaico
        Ippvn=(Ion*(b-1))+(Vocn/Rp);%Resolvendo I-V
        clear V
        clear I
        V=0:.1:50;
        I = zeros(1, size(V, 2));for i=1: size(V,2)
                 g(j)=Ipvn-Ion*(exp((V(j)+I(j)*Rs)/Vtn/a)-
        1)-(V(j) + I(j)*Rs)/Rp-I(j);while (abs(g(j)) > 0.001)g(j)=Ipvn-
                 Ion*(exp((V(j)+I(j)*Rs)/Vtn/a)-1)-(V(j)+I(j)*Rs)/Rp-I(j);glin(i)=-
                 Ion*Rs/Vtn/a*exp((V(j)+I(j)*Rs)/Vtn/a)-
                 Rs/Rp-1;
                          I_{j}(j)=I(j)-g(j)/glin(j);
                          I(j)=I_{j}(j);end
        end
        %Calcular a Potência usando a curva I-V
        P=(Ipvn-Ion*(exp((V+I.*Rs)/Vtn/a)-1)-(V+I.*Rs)/Rp).*V;
        Pmax_m=max(P);
        error=(Pmax_m-Pmax_e);
end
%%Saidas
fprintf('Model info:\n');
fprintf('\n');
fprintf('\n Rp= %f', Rp);
fprintf(\ln Rs=%f', Rs);
fprintf(\ln a = \frac{6}{f},a);
fprintf('\n T=%f',Tn-273.15);
fprintf(\ln G = \frac{6}{5}f, Gn);
fprintf('\n Pmax,m=%f(modelo)',Pmax_m);
fprintf('\n Pmax,e=%f(real)',Pmax_e);
fprintf('\n tol=%f',tol);
fprintf(\ln P error=%f',error);
fprintf('\n Ipv=%f',Ipvn);
fprintf(\lnIsc=%f',Iscn);
fprintf('\n Ion=%f',Ion);
fprintf('\n');
fprintf('\n');
```